# **■ 21** 1-Asis Troleibusų Parkas (Žolyno G.) Sauti Programėlę

21 troleibusas maršrutas (1-Asis Troleibusų Parkas (Žolyno G.)) turi 3 kryptis. Reguliariomis darbo dienomis, darbo valandos yra:

(1) 1-Asis Troleibusų Parkas (Žolyno G.): 18:58 - 20:06(2) Antakalnis: 05:39 - 18:35(3) Žirmūnai: 05:24 - 19:42 Naudokite Moovit App, kad rastumėte armiausią 21 troleibusas stotelę netoliese ir kada atvyksta kitas 21 troleibusas.

# **Kryptis: 1-Asis Troleibusų Parkas (Žolyno G.)** 7 stotelė [PERŽIŪRĖTI MARŠRUTO TVARKARAŠTĮ](https://moovitapp.com/vilnius-2863/lines/21/600711/5428753/lt?ref=2&poiType=line&customerId=4908&af_sub8=%2Findex%2Flt%2Fline-pdf-Vilnius-2863-852862-600711&utm_source=line_pdf&utm_medium=organic&utm_term=1-Asis%20Troleibus%C5%B3%20Parkas%20(%C5%BDolyno%20G.)) grafikas: Šaltinėlio St.

Žirmūnų Seniūnija

Kareivių St.

Žirmūnai

Šiaurės Miestelis

Šilo Tiltas

Klinikų St.

### **21 troleibusas grafikas**

1-Asis Troleibusų Parkas (Žolyno G.) maršruto

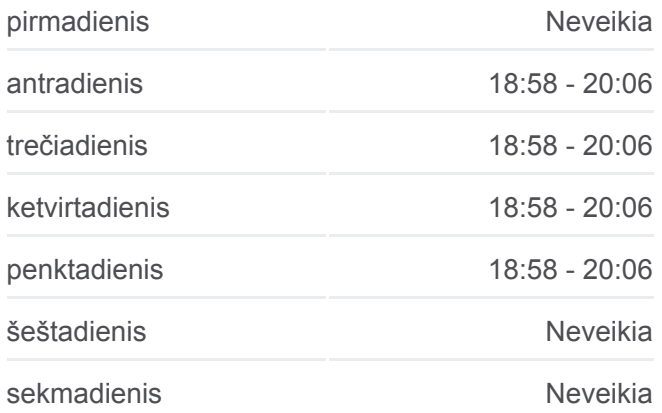

### **21 troleibusas informacija**

**Kryptis:** 1-Asis Troleibusų Parkas (Žolyno G.) **Stotelės:** 7 **Kelionės trukmė:** 14 min **Maršruto apžvalga:**

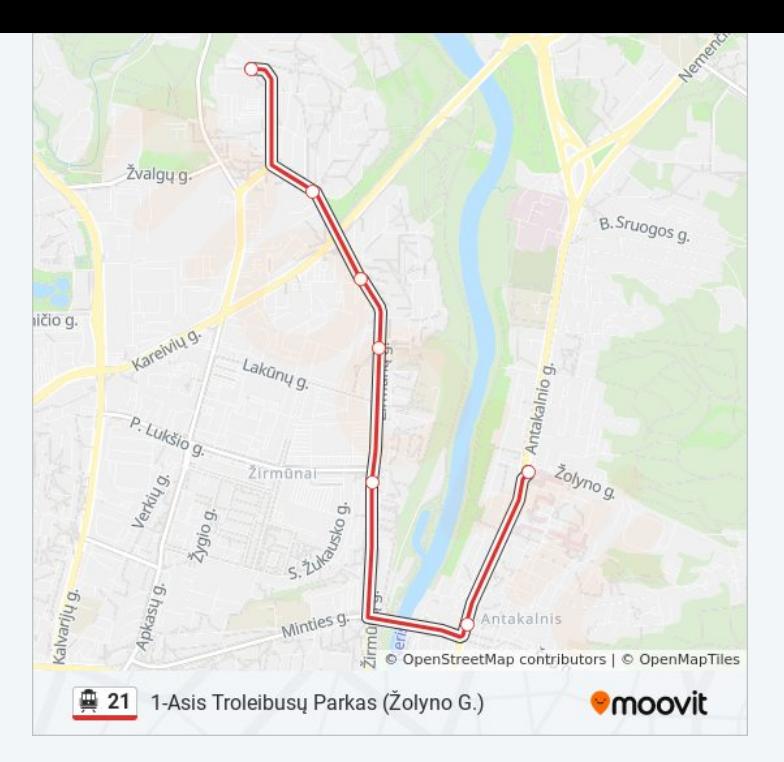

# **Kryptis: Antakalnis**

10 stotelė [PERŽIŪRĖTI MARŠRUTO TVARKARAŠTĮ](https://moovitapp.com/vilnius-2863/lines/21/600711/5428742/lt?ref=2&poiType=line&customerId=4908&af_sub8=%2Findex%2Flt%2Fline-pdf-Vilnius-2863-852862-600711&utm_source=line_pdf&utm_medium=organic&utm_term=1-Asis%20Troleibus%C5%B3%20Parkas%20(%C5%BDolyno%20G.))

Šaltinėlio St.

Žirmūnų Seniūnija

Kareivių St.

Žirmūnai

Šiaurės Miestelis

Šilo Tiltas

Klinikų St.

Tverečiaus St.

Antakalnis

Antakalnio Žiedas

# **21 troleibusas grafikas** Antakalnis maršruto grafikas:

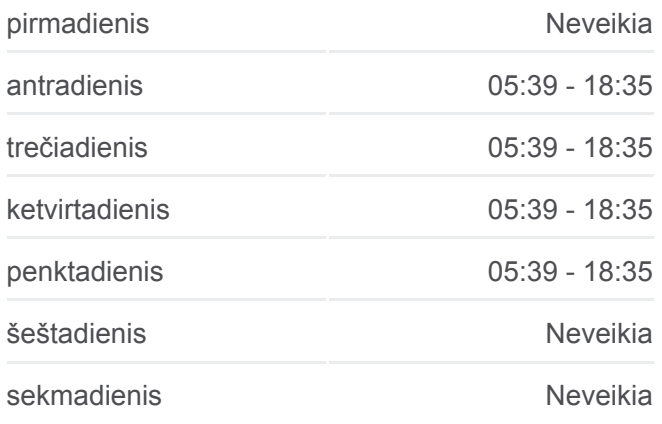

**21 troleibusas informacija Kryptis:** Antakalnis **Stotelės:** 10 **Kelionės trukmė:** 20 min **Maršruto apžvalga:**

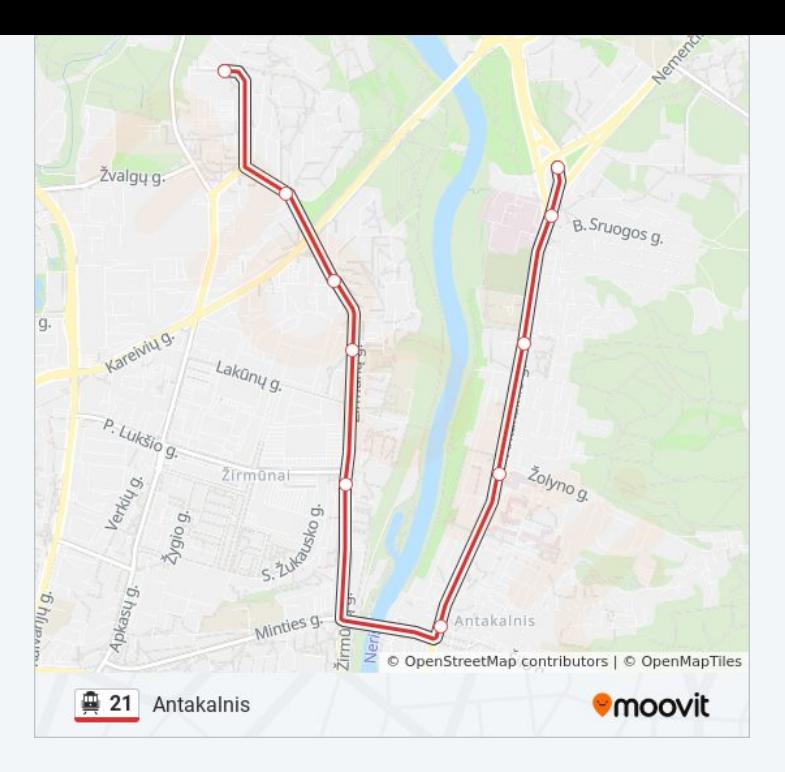

# **Kryptis: Žirmūnai**

11 stotelė [PERŽIŪRĖTI MARŠRUTO TVARKARAŠTĮ](https://moovitapp.com/vilnius-2863/lines/21/600711/5428746/lt?ref=2&poiType=line&customerId=4908&af_sub8=%2Findex%2Flt%2Fline-pdf-Vilnius-2863-852862-600711&utm_source=line_pdf&utm_medium=organic&utm_term=1-Asis%20Troleibus%C5%B3%20Parkas%20(%C5%BDolyno%20G.))

Antakalnio Žiedas

Antakalnis

Tverečiaus St.

Klinikų St.

Šilo Tiltas

Šiaurės Miestelis

Žirmūnai

Kareivių St.

Žirmūnų Seniūnija

Šaltinėlio St.

Žirmūnų Žiedas

## **21 troleibusas grafikas** Žirmūnai maršruto grafikas:

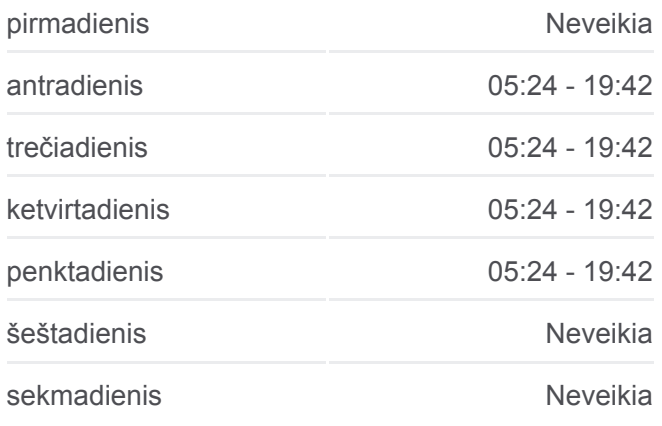

**21 troleibusas informacija Kryptis:** Žirmūnai **Stotelės:** 11 **Kelionės trukmė:** 21 min **Maršruto apžvalga:**

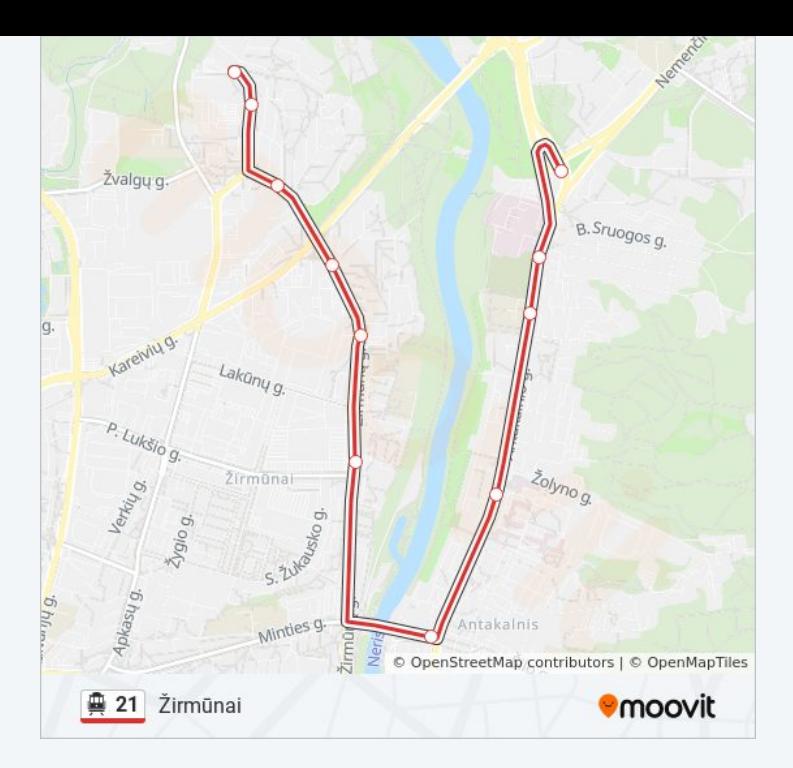

21 troleibusas tvarkaraščiai ir maršrutų žemėlapiai prieinami autonominiu režimu PDF formatu moovitapp.com svetainėje. Pasinaudokite [Moovit App,](https://moovitapp.com/vilnius-2863/lines/21/600711/5428753/lt?ref=2&poiType=line&customerId=4908&af_sub8=%2Findex%2Flt%2Fline-pdf-Vilnius-2863-852862-600711&utm_source=line_pdf&utm_medium=organic&utm_term=1-Asis%20Troleibus%C5%B3%20Parkas%20(%C5%BDolyno%20G.)) kad pamatytumėte atvykimo laikus gyvai, traukinių ar metro tvarkaraščius, ir detalius krypčių nurodymus visam viešajam transportui Vilnius mieste.

[Apie Moovit](https://moovit.com/about-us/?utm_source=line_pdf&utm_medium=organic&utm_term=1-Asis%20Troleibus%C5%B3%20Parkas%20(%C5%BDolyno%20G.)) · [MaaS sprendimai](https://moovit.com/maas-solutions/?utm_source=line_pdf&utm_medium=organic&utm_term=1-Asis%20Troleibus%C5%B3%20Parkas%20(%C5%BDolyno%20G.)) · [Palaikomos šalys](https://moovitapp.com/index/lt/vie%C5%A1asis_transportas-countries?utm_source=line_pdf&utm_medium=organic&utm_term=1-Asis%20Troleibus%C5%B3%20Parkas%20(%C5%BDolyno%20G.)) · [Mooviter bendruomenė](https://editor.moovitapp.com/web/community?campaign=line_pdf&utm_source=line_pdf&utm_medium=organic&utm_term=1-Asis%20Troleibus%C5%B3%20Parkas%20(%C5%BDolyno%20G.)&lang=en)

© 2024 Moovit - Visos teisės saugomos

**Peržiūrėti atvykimo laikus gyvai**

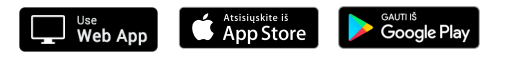